# <span id="page-0-0"></span>Generalized Jucys-Murphy Elements and Canonical Idempotents in Brauer Algebras

#### [arXiv:1606.08900](https://arxiv.org/abs/1606.08900)

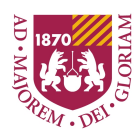

### Aaron Lauve

Loyola University Chicago

joint work with:

### Stephen Doty

Loyola University Chicago

### George H. Seelinger

University of Virginia

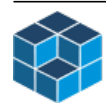

SageDays@ICERM July 23–27, 2018

# Plan of Talk / Motivation

**1 Canonical Idempotents** in multiplicity-free families of algebras

- **2** Wedderburn–Artin Theorem for tower of Brauer algebras
- <sup>3</sup> Module Decomposition for Doty's Permutation modules

Look for these boxes throughout.

# $\bigoplus$  Sage Math Wish List

For certain finite dimensional algebras:

- some\_alg(smaller\_alg)
- some\_alg.centralizer(elt\_lst)

 $\bullet$  . . .

- <span id="page-2-0"></span>• Character theory dictates: equinumerous with the conj. classes in  $\mathfrak{S}_r$
- A simple calculation dictates: equinumerous with partitions  $(\lambda \vdash r)$
- Where to look for  $\lambda$ ?

- <span id="page-3-0"></span>• Character theory dictates: equinumerous with the conj. classes in  $\mathfrak{S}_r$
- A simple calculation dictates: equinumerous with partitions  $(\lambda \vdash r)$
- Where to look for  $\lambda$ ?

Idea  $\#1$ : Internally  $\ldots \mathfrak{S}_{\lambda} \subseteq \mathfrak{S}_{r}$ 

- <span id="page-4-0"></span>• Character theory dictates: equinumerous with the conj. classes in  $\mathfrak{S}_r$
- A simple calculation dictates: equinumerous with partitions  $(\lambda \vdash r)$
- Where to look for  $\lambda$ ?

Idea #1: Internally  $\ldots$   $\mathfrak{S}_{\lambda} \subseteq \mathfrak{S}_{r}$ 

Setup:

- $k$  field (char.  $p \ge 0$ );
- $V^0$  trivial rep. for  $\mathfrak{S}_\lambda := \mathfrak{S}_{\lambda_1} \times \mathfrak{S}_{\lambda_2} \times \cdots \times \mathfrak{S}_{\lambda_r}$

Induce from the Young subgroup  $\mathfrak{S}_{\lambda} \subseteq \mathfrak{S}_{r}$ . . Hey, look, a lambda!

$$
M^{\lambda} := Ind_{\mathfrak{S}_{\lambda}}^{\mathfrak{S}_{r}}(V^{0}) = V^{0} \otimes_{\Bbbk \mathfrak{S}_{\lambda}} \Bbbk \mathfrak{S}_{r}.
$$

<span id="page-5-0"></span>Idea #2: Externally ... weight space inside tensor space

<span id="page-6-0"></span>Idea #2: Externally . . . weight space inside tensor space Setup:

- $\Bbbk$  field (char.  $p \geqslant 0$ );
- V vec. space over  $\mathbb k$  (dim. *n*, w. basis  $\{e_j : 1 \leq j \leq n\}$ )
- Act on  $V^{\otimes r}$  by place permutation. *E.g.*,  $(n = 4, r = 5)$ ,

$$
[e_3 \otimes e_4 \otimes e_3 \otimes e_1 \otimes e_2] * (1,5,2) = [e_4 \otimes e_2 \otimes e_3 \otimes e_1 \otimes e_3].
$$

Focus on simple tensors of weight  $\lambda$ . E.g., wt $(e_3e_4e_3e_1e_2)=(1, 1, 2, 1)$ . Hey, look, a lambda?

<span id="page-7-0"></span>Idea #2: Externally . . . weight space inside tensor space Setup:

- $\Bbbk$  field (char.  $p \geqslant 0$ );
- V vec. space over  $\mathbb k$  (dim. *n*, w. basis  $\{e_j : 1 \leq j \leq n\}$ )
- Act on  $V^{\otimes r}$  by place permutation. *E.g.*,  $(n = 4, r = 5)$ ,

$$
[e_3 \otimes e_4 \otimes e_3 \otimes e_1 \otimes e_2] * (1,5,2) = [e_4 \otimes e_2 \otimes e_3 \otimes e_1 \otimes e_3].
$$

Focus on simple tensors of weight  $\lambda$ . E.g., wt $(e_3e_4e_3e_1e_2)=(1, 1, 2, 1)$ . Hey, look, a lambda?

$$
\widetilde{M}^{\lambda} := \text{span}\{e_J \colon J \in [n]^r; wt_i(J) = \lambda_i\}.
$$

*E.g.*, for  $\lambda = (4,1)$ ,  $\tilde{M}^{\lambda} =$  $\overline{\langle\,e_{11112},e_{11121},e_{11211},e_{12111},e_{21111}\rangle.}$ 

<span id="page-8-0"></span>Happy Coincidence:  $M^{\lambda} \simeq \tilde{M}^{\lambda}$ .

UnHappy Fact: the  $M^{\lambda}$  are rarely irreducible (take char.  $\mathbb{k} = 0$ ). Look inside for the irreducible ("Specht") modules  $S^{\lambda}$ .

<span id="page-9-0"></span>Happy Coincidence:  $M^{\lambda} \simeq \tilde{M}^{\lambda}$ .

UnHappy Fact: the  $M^{\lambda}$  are rarely irreducible (take char.  $\mathbb{k} = 0$ ). Look inside for the irreducible ("Specht") modules  $S^{\lambda}$ .

# Turning to Brauer algebras  $\mathfrak{B}_n(z)$ ...

- Hartmann–Paget ('06) use "Idea  $#1"$  to build permutation modules for  $\mathfrak{B}_n(z)$ .  $\triangleright$  They find analogs of Specht and Young modules in this context.
- Doty ('12) uses "Idea  $#2"$  to build permutation modules for  $\mathfrak{B}_n(z)$ .  $\triangleright$  We find Specht, and perhaps Young, modules in his context.

# Interlude: Symmetric Group Algebras

- The wrong way to find idempotents
- The right way to find idempotents

### [Wedderburn–Artin](#page-11-0) [Refresher for](#page-11-0)  $\mathfrak{S}_n$

### <span id="page-11-0"></span>The Symmetric Group Algebra  $\mathbb{C}\mathfrak{S}_n$

- A semisimple algebra simples indexed by partitions  $\lambda \vdash n$
- Wedderburn–Artin decomp.  $\mathbb{C}\mathfrak{S}_n \cong$ À  $\lambda \vdash n M_{d_\lambda}(\mathbb{C})$

Example  $(n = 3)$ 

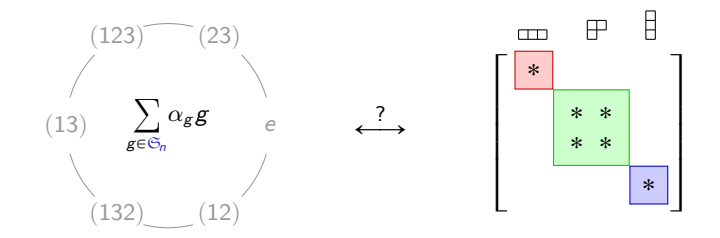

### [Wedderburn–Artin](#page-12-0) [Refresher for](#page-12-0)  $\mathfrak{S}_n$

### <span id="page-12-0"></span>The Symmetric Group Algebra  $\mathbb{C}\mathfrak{S}_n$

- A semisimple algebra simples indexed by partitions  $\lambda \vdash n$
- Wedderburn–Artin decomp.  $\mathbb{C}\mathfrak{S}_n \cong$ À  $\lambda \vdash n M_{d_\lambda}(\mathbb{C})$

Example  $(n = 3)$ 

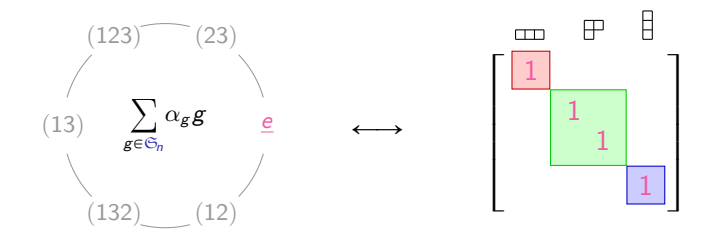

## <span id="page-13-0"></span>Notation & Goals

Find (nice) formulas for:

 $\bullet$   $\varepsilon(\lambda)$  – central idempotents (*identities for matrix blocks*). Unique.

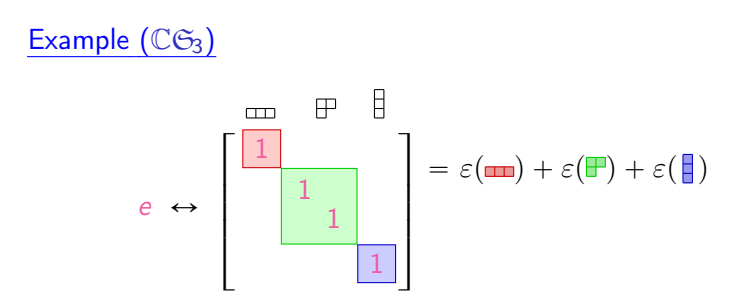

### [Wedderburn–Artin](#page-14-0) [Goals](#page-14-0)

# <span id="page-14-0"></span>Notation & Goals

Find (nice) formulas for:

- $\Theta \varepsilon(\lambda)$  central idempotents (*identities for matrix blocks*). Unique.
	- $\bm{e}\in\mathbb{S}_{ii}^{\lambda}$  primitive idempotents (*diagonal entries within blocks*). Not.

Example  $(\mathbb{C}\mathfrak{S}_3)$ 

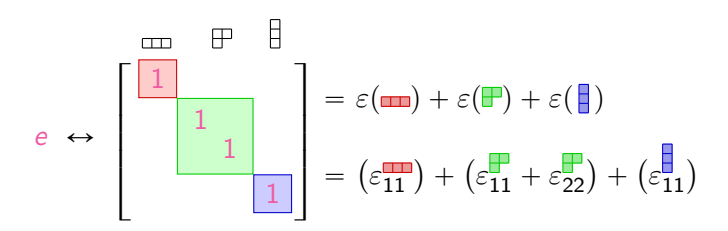

### [Wedderburn–Artin](#page-15-0) [Goals](#page-15-0)

# <span id="page-15-0"></span>Notation & Goals

Find (nice) formulas for:

- $\bullet$   $\varepsilon(\lambda)$  central idempotents (*identities for matrix blocks*). Unique.
	- $\bm{e}\in\mathbb{S}_{ii}^{\lambda}$  primitive idempotents (*diagonal entries within blocks*). Not.

Example  $(\mathbb{C}\mathfrak{S}_3)$ 

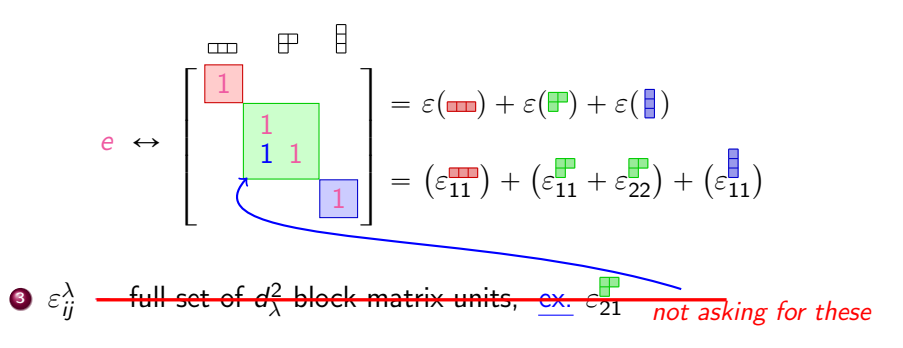

### <span id="page-16-0"></span>Theorem (Young, 1928)

**1** The central idempotents for  $\mathbb{C}\mathfrak{S}_n$  are indexed by partitions of n.

**2** The primitive idempotents for  $\mathbb{C}\mathfrak{S}_n$  are indexed by standard Young tableaux of size n.

### Example  $(\mathbb{C}\mathfrak{S}_n)$

$$
\varepsilon(\mathbf{m}) = e_{\overline{[1]2]3}}
$$
\n
$$
\varepsilon(\mathbf{F}) = e_{\overline{[1]2]}} + e_{\overline{[1]3]}} \qquad \varepsilon(\mathbf{F}) = e_{\overline{[1]3]}}
$$
\n
$$
\varepsilon(\mathbf{F}) = e_{\overline{[1]2]}}
$$

#### Proof.

 $\bullet$   $\epsilon_T$  – defined via row- (column-) (anti-)symmetrizers  $R_T$  ( $C_T$ ). • Proof Idea – study intricate combinatorics of interactions between  $R_T$  and  $C_S$  ... | 15 pages(!) in Garsia's notes  $\lceil$  Gar]

### <span id="page-17-0"></span>Theorem (Vershik–Okounkov, 1996)

**1** Central idempotents for  $\mathbb{C}\mathfrak{S}_\bullet$  – indexed by nodes in Young's lattice. **2** Primitive idempotents for  $\mathbb{C}\mathbb{S}_{\bullet}$  – indexed by paths in Young's lattice.

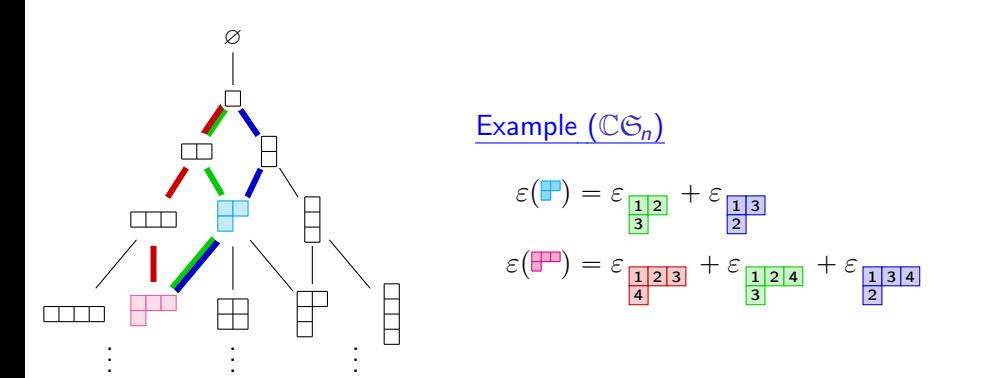

### <span id="page-18-0"></span>Theorem (Vershik–Okounkov, 1996)

**1** Central idempotents for  $\mathbb{C}\mathbb{S}_p$  – indexed by nodes in branching graph. **2** Primitive idempotents for  $\mathbb{C}\mathbb{S}_{\bullet}$  – indexed by paths in branching graph.

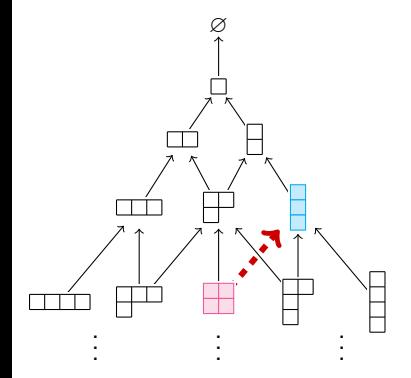

### (Simple Restriction) Branching Graph

$$
\mu \leftarrow \lambda \iff \text{Hom}\big(S^{\mu} , \text{Res}_{\mathfrak{S}_{n-1}}^{\mathfrak{S}_n} S^{\lambda}\big) \neq 0
$$

### <span id="page-19-0"></span>Theorem (Vershik–Okounkov, 1996; ...)

**1** Central idempotents for  $\mathbb{C}\mathbb{S}_p$  – indexed by nodes in branching graph. **2** Primitive idempotents for  $\mathbb{C}\mathbb{S}_{\bullet}$  –  $=$  descending products of centrals.

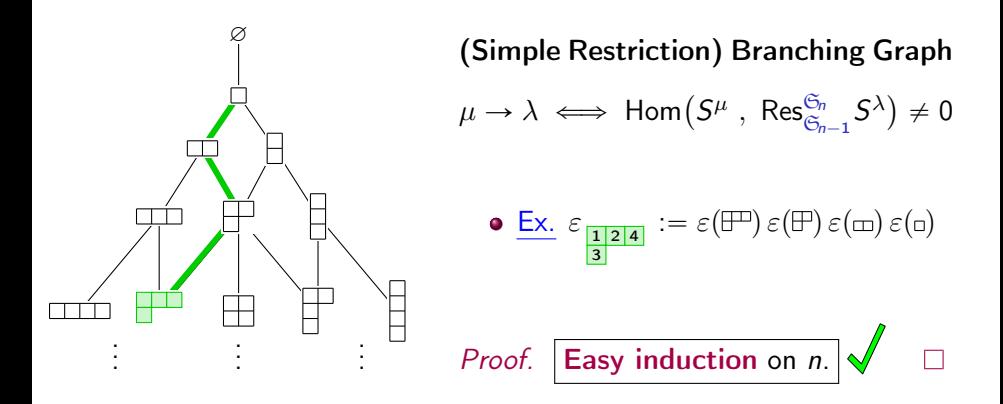

### <span id="page-20-0"></span>[Wedderburn–Artin](#page-20-0) [Goals 1 & 2](#page-20-0)

# $\overleftrightarrow{P}$  Sage Math Wish

sage: S3 = SymmetricGroupAlgebra(QQ, 3)

sage: S3.central\_primitive\_idempotent([2,1])

sage: S3.primitive\_idempotent([[1,3], [2]])

Ditto for other (towers of) semisimple algebras.

# End Interlude.

### <span id="page-21-0"></span>Schur–Weyl Duality

### Schur '27:

Note that  $GL(V)$  and  $\mathbb{C}\mathfrak{S}_n$  acts on  $V^{\otimes n}$ :

$$
GL(V) \subset\!\!\!\!\!\circ\;\! V^{\otimes n} \;\!\!\!\!\circ\;\! \mathbb C\mathfrak{S}_n
$$

The two actions centralize each other:

- $\text{End}_{GL(V)} V^{\otimes n} = \mathbb{C} \mathfrak{S}_n$
- $\mathsf{End}_{\mathbb{C}\mathfrak{S}_n} V^{\otimes n} = \mathsf{span}_{\mathbb{C}} \mathsf{GL}(V)$

### <span id="page-22-0"></span>Schur–Weyl Duality

Schur '27:

Note that  $GL(V)$  and  $\mathbb{C}\mathfrak{S}_n$  acts on  $V^{\otimes n}$ :

$$
GL(V) \subset V^{\otimes n} \subset \mathbb{C} \mathfrak{S}_n
$$

The two actions centralize each other:

• End<sub>GL(V)</sub> 
$$
V^{\otimes n} = \mathbb{C} \mathfrak{S}_n
$$

• End<sub>CG<sub>n</sub></sub> 
$$
V^{\otimes n} = \text{span}_{\mathbb{C}} GL(V)
$$

#### Brauer '37:

Now restrict to orthogonal matrices:

$$
GL(V) \n\subset V^{\otimes n} \n\subset C\mathfrak{S}_n
$$
\n
$$
O(V) \n\qquad \qquad \text{(1)}
$$

What is the corresponding centralizing object? (It should be bigger than  $\mathbb{C}\mathfrak{S}_n$ .)

### <span id="page-23-0"></span>**[Wedderburn–Artin for](#page-23-0)**  $\mathfrak{B}_n(z)$  [Definition of](#page-23-0)  $\mathfrak{B}_n(z)$

#### Generators:

$$
\left[\begin{array}{c} \circ \\ \circ \\ \circ \\ \circ \\ \circ \\ \circ \\ \circ \\ \circ \\ \circ \end{array}\right]\right] \left[\begin{array}{c} \circ \\ \circ \\ \circ \\ \circ \\ \circ \\ \circ \\ \circ \\ \circ \end{array}\right]
$$

transpositions  $s_i$   $(1 \leq i < r)$ 

$$
\begin{bmatrix} 0 & 0 & 0 \\ 0 & 0 & 0 \\ 0 & 0 & 0 \end{bmatrix} \qquad \begin{bmatrix} 0 & 0 & 0 \\ 0 & 0 & 0 \\ 0 & 0 & 0 \end{bmatrix} \qquad \begin{bmatrix} 0 & 0 & 0 \\ 0 & 0 & 0 \\ 0 & i & i+1 \\ 0 & 0 & 0 \end{bmatrix}
$$

### Multiplication rule:

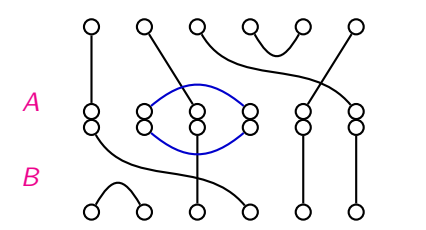

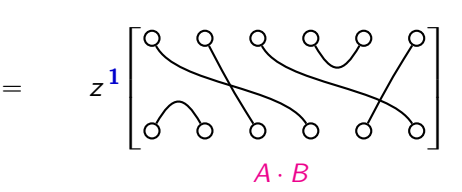

compose diagrams, top-to-bottom exponent of z counts omitted internal loops

Aaron Lauve (Loyola Chicago) [Idempotents for Brauer Algebras](#page-0-0) 26 Jul. 2018 14 / 30

<span id="page-24-0"></span>Irreducible Modules of  $B_n(z)$ 

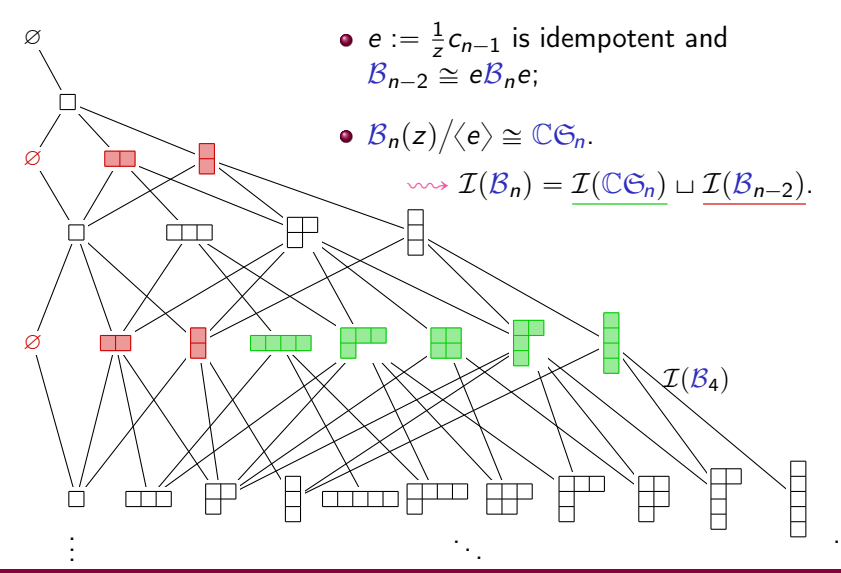

. .

### A Central Problem

- We'll look for central idempotents, indexed by  $\lambda \vdash (n 2\ell)$ .
- It would be nice to have a natural basis of the center to get started.

**Problem:** Name  $|\mathcal{I}(\mathcal{B}_3)|=4$  central linear combos of these  $\mathfrak{S}_3$  orbit sums.

$$
\begin{bmatrix} 888 \ 100 \end{bmatrix}^{\sigma_{3}} = 888 + 388 \qquad \qquad \begin{bmatrix} 388 \ 100 \end{bmatrix}^{\sigma_{3}} = 388 + 388 \qquad \qquad \begin{bmatrix} 388 \ 100 \end{bmatrix}^{\sigma_{3}} = 388 + 388 \qquad \qquad \begin{bmatrix} 388 \ 100 \end{bmatrix}^{\sigma_{3}} =
$$

### A Central Problem

- We'll look for central idempotents, indexed by  $\lambda \vdash (n 2\ell)$ .
- It would be nice to have a natural basis of the center to get started.

**Problem:** Name  $|\mathcal{I}(\mathcal{B}_3)|=4$  central linear combos of these  $\mathfrak{S}_3$  orbit sums.

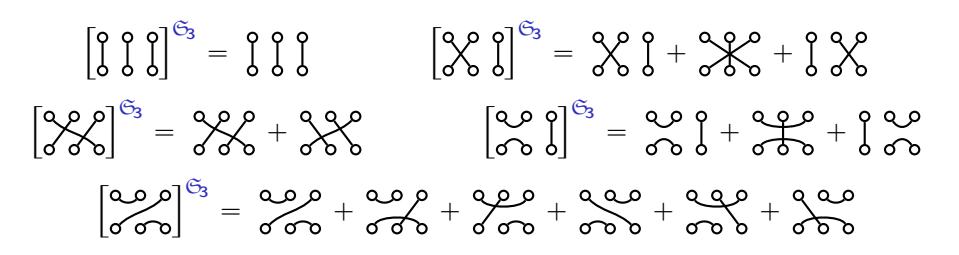

# Sage Math Wish

In fact, any basis of the center will do (ask me why). sage: BrauerAlgebra(3, z, F).center\_basis()

### A Central Problem

- We'll look for central idempotents, indexed by  $\lambda \vdash (n 2\ell)$ .
- It would be nice to have a natural basis of the center to get started.

**Problem:** Name  $|\mathcal{I}(\mathcal{B}_3)|=4$  central linear combos of these  $\mathfrak{S}_3$  orbit sums.

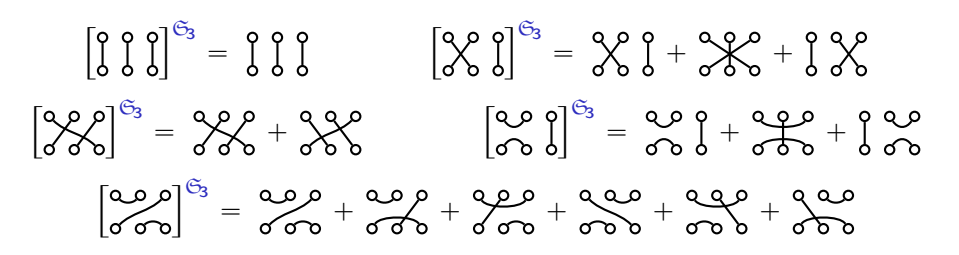

# Sage Math Wish

In fact, any basis of the center will do  $(s_{chur's Lemma})$ . sage: BrauerAlgebra(3, z, F).center\_basis()

# Multiplicity Free Families & Jucys–Murphy Elements

- Extension of [\[VO\]](#page-43-0) to Multiplicity Free Families
- Utility of Jucys–Murphy elements for primitive/central idempotents

# <span id="page-29-0"></span>Axiomatic Setup: MFFs

 $\{\mathcal{A}_n : n \geq 0\}$  is a multiplicity-free family of algebras over  $\mathbb C$  if:

- Each  $A_n$  is semisimple; with  $A_0 \cong \mathbb{C}$
- **•** There are (unity-preserving) inclusions  $A_{n-1} \hookrightarrow A_n$
- The multiplicity of  $[\mu]$  in Res $\mathcal{A}_{n-1}^n[\lambda]$  is 0 or 1,  $\forall \mu \in \mathcal{I}(\mathcal{A}_{n-1})$

#### Criterion

Restriction to  $A_{n-1}$  is multiplicity-free if and only if the centralizer algebra

$$
Z(\mathcal{A}_{n-1},\mathcal{A}_n):=\left\{x\in\mathcal{A}_n\mid xy=yx,\ \forall\ y\in\mathcal{A}_{n-1}\right\}
$$

is commutative.

Examples. Alternating group algebras, Symmetric group algebras, Hecke algebras of types ABD, (affine & cyclotomic) Hecke–Clifford (super)algebras, BMW algebras,  $\dots$ , diagram algebras  $[GG]$ , including **Brauer algebras** and Partition algebras.

<span id="page-30-0"></span>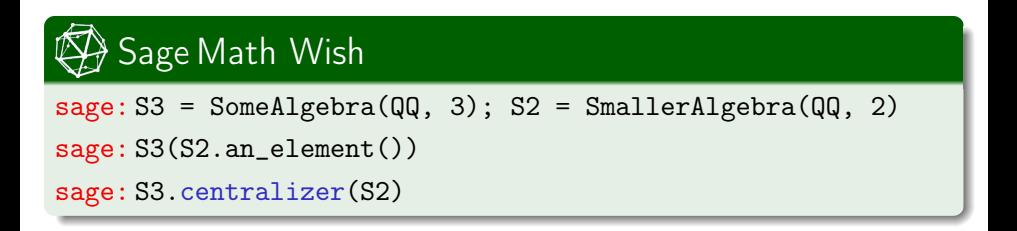

# <span id="page-31-0"></span>Main Results: MFFs

### Theorem (DLS,'16)

Given an MFF,

**• central idempotents**  $\varepsilon(\lambda)$ . – may be computed as polynomials in Jucys–Murphy elements using Lagrange interpolation (see next slides).

 $\textbf{P}$  primitive idempotents  $\varepsilon_{ii}^{\lambda}=\varepsilon_{\textbf{T}}$  .

– a complete system is given by taking products of descending central idempotents, i.e., nodes along the paths T.

Remark. The system is canonical in the sense that:

(1) no choices are made (aside from the embeddings  $A_{n-1} \hookrightarrow A_n$ );

(2) if any other system satisfies  $e_{\hat{\tau}}e_{\tau} = e_{\tau}$  ( $\forall T$ ), then  $e_{\tau} = \varepsilon_{\tau}$  ( $\forall T$ ).

### <span id="page-32-0"></span>Axiomatic Setup: JM Sequences

A sequence  $(J_n \in A_n : n \ge 1)$  is a (generalized) Jucys–Murphy sequence if  $(\forall n)$ :

• partial sums  $J_1 + \cdots + J_{n-1} + J_n$  belong to the center  $Z(A_n)$ ; @  $\ddot{\phantom{0}}$ @ j. J

$$
\bullet \langle J_1, J_2, \ldots, J_n \rangle = \langle Z(\mathcal{A}_1), \ldots, Z(\mathcal{A}_{n-1}), Z(\mathcal{A}_n) \rangle = \text{span}_{\mathbb{C}} \{ \varepsilon_{\mathsf{T}} : |\mathsf{T}| = n \}.
$$

#### Proposition (DLS,'16)

JM sequences always exist for MFFs.

# <span id="page-33-0"></span>[Multiplicity Free Families](#page-33-0) [Jucys–Murphy elements](#page-33-0)

# Computing the Coefficient Matrix  $c_T(k)$

- Write  $J_k :=$  $\overline{\phantom{a}}$  $\tau$   $c_{\mathsf{T}}(k)\varepsilon_{\mathsf{T}}$  ( $\forall 1 < k \leqslant n$ ). We wish to find the  $c_{\mathsf{T}}(k)$ 's.
- <u>Fact:</u> For any simple V of type  $\lambda$ ,  $(J_1 + \cdots + J_{n-1} + J_n)$  acts as a scalar  $a_{\lambda}$  on V.
- Given a path  $T$  in branching graph, let typ $(T)$  denote terminal node, and let  $\mathsf{T}$  denote the path  $\mathsf{T} \setminus \mathsf{typ}(\mathsf{T})$ .

### Proposition (DLS,'16)

For all paths  $T$  of length n, we have:

$$
c_{\mathsf{T}}(k) = c_{\mathsf{T}}(k) \text{ for all } k < n
$$

$$
c_{\mathsf{T}}(n) = a_{\mathsf{typ}(\mathsf{T})} - a_{\mathsf{typ}(\mathsf{T})}.
$$

easy to compute

### <span id="page-34-0"></span>[Multiplicity Free Families](#page-34-0) [Canonical idempotents](#page-34-0)

"Inverting" the Coefficient Matrix  $c_{\text{T}}(k)$ ř

- Recall  $J_k :=$  $\tau$   $c_{\mathsf{T}}(k)\varepsilon_{\mathsf{T}}$  for all  $1 \leqslant k \leqslant n$ .
- $\bullet$  Given a path  $\mathsf T$  of length *n*, define the interpolating polynomial

$$
P_{\mathsf{T}}(x) := \prod_{\substack{|\mathsf{S}| = n \\ \mathsf{S} \neq \mathsf{T}, \ \mathsf{S} = \mathsf{T}}} \frac{x - c_{\mathsf{S}}(n)}{c_{\mathsf{T}}(n) - c_{\mathsf{S}}(n)}
$$

Theorem (DLS,'16)

The canonical idempotents are also given by the recursive formula

$$
\varepsilon_{\mathbf{T}}=P_{\mathbf{T}}(J_n)\cdot\varepsilon_{\mathbf{\mathbf{\dot{T}}}}.
$$

This finishes Goal 2.

Aaron Lauve (Loyola Chicago) [Idempotents for Brauer Algebras](#page-0-0) 26 Jul. 2018 23 / 30

### <span id="page-35-0"></span>[Multiplicity Free Families](#page-35-0) [Central idempotents](#page-35-0)

### Finding the Central Idempotents

- exhaustive eigenvector search; or
- Kilmoyer's (generalized) Frobenius character formula; or
- $\bullet$  recursively compute using the interpolating polynomials  $\dots$

### Theorem (DLS,'16)

\n- • 
$$
P_T(x)
$$
 depends only on  $\mu = \text{typ}(\tilde{T})$  and  $\lambda = \text{typ}(T)$ . Put  $\frac{P_{\mu}^{\lambda} := P_T}{\mu}$ .
\n- • For  $|\lambda| = n$ ,  $\varepsilon(\lambda) = \sum_{\mu : \mu \leftarrow \lambda} P_{\mu}^{\lambda}(J_n) \varepsilon(\mu)$ .
\n

### This finishes Goal 1.

# <span id="page-36-0"></span>Combinatorics / Content Vectors  $c_T$

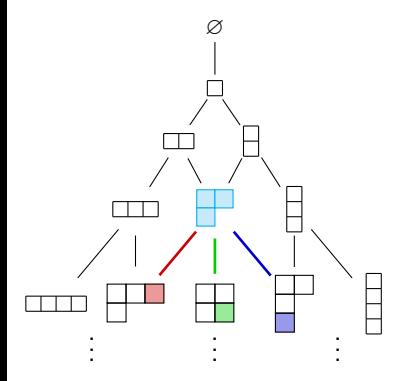

## Example  $(\mathbb{C}\mathfrak{S}_n)$

• Let  $(i, j)$  denote the coordinates of the last added box in T.

• Then 
$$
c_T(n) = j - i
$$
.

$$
P\bigoplus_{n=1}^{\infty} (x) = \left(\frac{x-2}{0-2}\right) \left(\frac{x-2}{0-2}\right)
$$

# <span id="page-37-0"></span>Combinatorics / Content Vectors  $c_T$

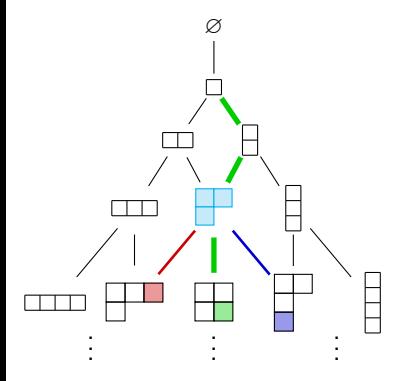

## Example  $(\mathbb{C}\mathfrak{S}_n)$

• Let  $(i, j)$  denote the coordinates of the last added box in T.

• Then 
$$
c_T(n) = j - i
$$
.

$$
P\bigoplus_{p=0}^{\text{max}}(x) = \left(\frac{x-2}{0-2}\right)\left(\frac{x-2}{0-2}\right)
$$

$$
\mathcal{E}_{\frac{\boxed{1\,3}}{2\,4}} = P_{\frac{\boxed{1\,3}}{2}}^{\square}(J_4) P_{\frac{\boxed{1}}{2}}^{\square}(J_3) P_{\frac{\boxed{1}}{2}}^{\square}(J_2) = \left(\frac{J_4-2}{0-2}\right) \left(\frac{J_4+2}{0+2}\right) \cdot \left(\frac{J_3+2}{1+2}\right) \cdot \left(\frac{J_2-1}{-1-1}\right)
$$

### <span id="page-38-0"></span>Theorem (Wenzl, 1988)

 $B_n(z)$  is semisimple, with multiplicity-free restrictions, if  $z \notin \mathbb{Z}$ .

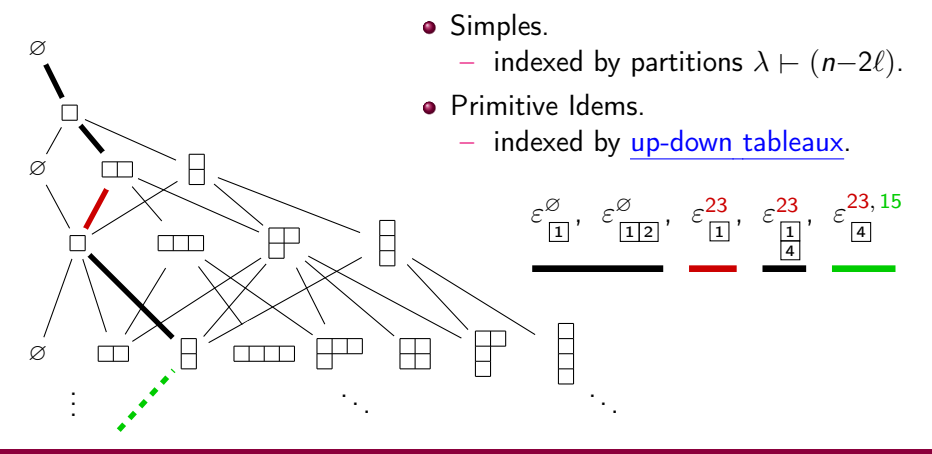

# <span id="page-39-0"></span>Theorem (Nazarov, 1996; DLS,'16 (alternate proof)) ř ř

The elements  $J_k = \sum_{i < k} s_{ik} - \sum_{i < k} e_{ik}$  form a JM-sequence.

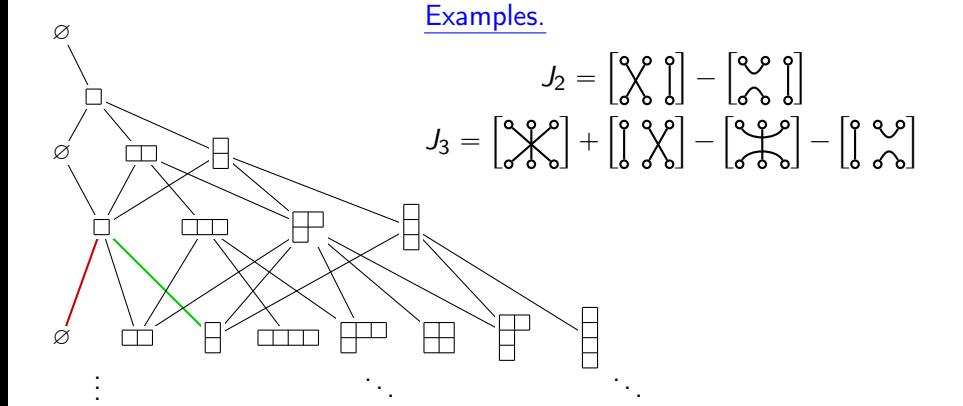

<span id="page-40-0"></span>Theorem (Nazarov, 1996; DLS,'16 (alternate proof)) ř ř

The elements  $J_k = \sum_{i < k} s_{ik} - \sum_{i < k} e_{ik}$  form a JM-sequence.

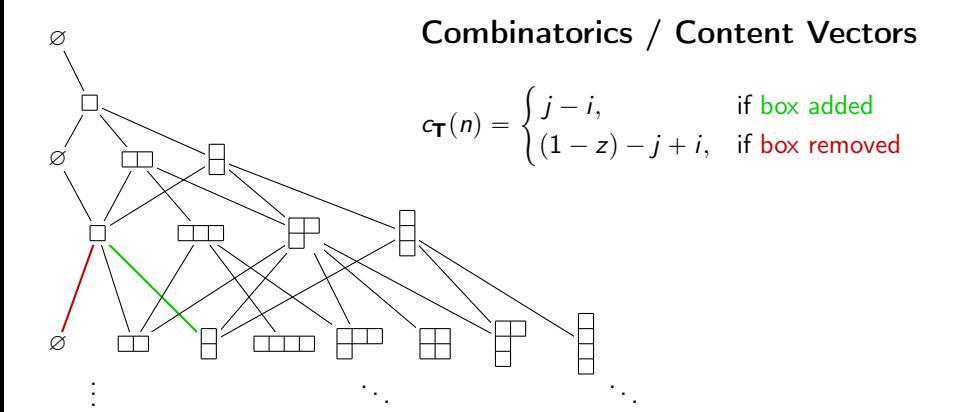

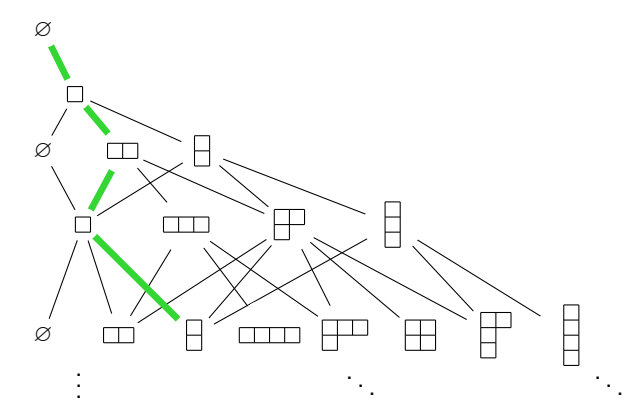

# Example.

$$
\varepsilon_{\tfrac{23}{4}}^{23} = \frac{(J_4 + z - 1)(J_4 + 1)}{2z} \cdot \frac{(J_3 + 2)(J_3 + 1)}{(z - 1)(z - 4)} \cdot \frac{(J_2 + z - 1)(J_2 - 1)}{2(2 - z)}
$$

# <span id="page-42-0"></span> $\widehat{\mathcal{H}}$  Sage Math Wish

 $sage: B3 = BrauerAlgebra(3, z, F); B2 = BrauerAlgebra(2, z, F)$ 

- sage: B3(B2.an\_element())
- sage: B3.central\_orthogonal\_idempotents()
- sage: B3.jucys\_murphy(k)

Ditto for PartitionAlgebra, AlternatingGroupAlgebra, and the like.

# Thanks!

- <span id="page-43-0"></span>[Gar] Garsia. Young's seminormal representation, Murphy elements, and content evaluations. unpublished, [lecture notes](http://www.math.ucsd.edu/~garsia/somepapers/Youngseminormal.pdf) (2003).
- **[GG]** Goodman, Graber. On cellular algebras with Jucys Murphy elements. J. Algebra 330, (2011).
- [Naz] Nazarov. Young's orthogonal form for Brauer's centralizer algebra. J. Algebra 182 (1996), no. 3.
- [VO] Vershik, Okounkov. A new approach to representation theory of symmetric groups. Selecta Math. 2 (1996), no. 4.
- [Wen] Wenzl. On the structure of Brauer's centralizer algebras. Ann. of Math. (2) 128 (1988), no. 1.

#### [arXiv:1606.08900](https://arxiv.org/abs/1606.08900)

Extra slides Using idempotents to study permutation modules

# <span id="page-45-0"></span>Central Idempotents Give Isotypic Components

• Consider permutation module for  $\mathbb{C}\mathfrak{S}_3$  (act by permuting coordinates)

$$
\begin{bmatrix} a \\ b \\ c \end{bmatrix} = \begin{bmatrix} \widehat{??} \\ \widehat{??} \end{bmatrix}
$$

### [Application](#page-46-0) [Module decomposition](#page-46-0)

# <span id="page-46-0"></span>Central Idempotents Give Isotypic Components

- Consider permutation module for  $\mathbb{C}\mathfrak{S}_3$  (act by permuting coordinates)
- Decompose into (irred.) Specht modules  $\mathcal{S}^{\lambda}$

$$
\begin{bmatrix} a \\ b \\ c \end{bmatrix} = \alpha \begin{bmatrix} 1 \\ 1 \\ 1 \end{bmatrix} + \beta \begin{bmatrix} 1 \\ -1 \\ 0 \end{bmatrix} + \gamma \begin{bmatrix} 0 \\ 1 \\ -1 \end{bmatrix}
$$

$$
\mathbb{C}^3 = S^{\text{CD}} \oplus \qquad \text{??}
$$

### [Application](#page-47-0) [Module decomposition](#page-47-0)

# <span id="page-47-0"></span>Central Idempotents Give Isotypic Components

- Consider permutation module for  $\mathbb{C}\mathfrak{S}_3$  (act by permuting coordinates)
- Decompose into (irred.) Specht modules  $\mathcal{S}^{\lambda}$

$$
\begin{bmatrix} a \\ b \\ c \end{bmatrix} = \alpha \begin{bmatrix} 1 \\ 1 \\ 1 \end{bmatrix} + \beta \begin{bmatrix} 1 \\ -1 \\ 0 \end{bmatrix} + \gamma \begin{bmatrix} 0 \\ 1 \\ -1 \end{bmatrix}
$$

$$
\mathbb{C}^3 = S^{\text{TT}} \oplus \qquad \gamma
$$

fi

What about the submodule  $\sqrt{2}$  $\left\{\left[\gamma\right]\right\}$  $\gamma - \beta$  $-\gamma$  $\perp$ .  $\left.\rule{0pt}{2.5pt}\right\}$  ? Is it  $S^{\Box}$  or two one-dimensional modules?

»

To check, apply operators  $\varepsilon(\text{m})$  and  $\varepsilon(\frac{n}{2})$  ...

$$
\varepsilon(\text{cm}) * \begin{bmatrix} \beta \\ \gamma - \beta \\ -\gamma \end{bmatrix} = \left( \frac{1}{6} \sum_{g} g \right) * \begin{bmatrix} \beta \\ \gamma - \beta \\ -\gamma \end{bmatrix}
$$

$$
= \begin{bmatrix} \beta \\ \gamma - \beta \\ -\gamma \end{bmatrix} + \begin{bmatrix} \gamma - \beta \\ \beta \\ -\gamma \end{bmatrix} + \begin{bmatrix} \beta \\ -\gamma \\ \gamma - \beta \end{bmatrix} + \begin{bmatrix} \gamma - \beta \\ -\gamma \\ \beta \end{bmatrix} + \begin{bmatrix} -\gamma \\ \beta \\ \gamma - \beta \end{bmatrix} + \begin{bmatrix} -\gamma \\ \beta \\ \beta \end{bmatrix} = \mathbf{0}
$$

$$
\varepsilon(\frac{\beta}{2}) * \begin{bmatrix} \beta \\ \gamma - \beta \\ -\gamma \end{bmatrix} = \left( \frac{1}{6} \sum_{g} sign(g) g \right) * \begin{bmatrix} \beta \\ \gamma - \beta \\ -\gamma \end{bmatrix}
$$

$$
= \begin{bmatrix} \beta \\ \gamma - \beta \\ -\gamma \end{bmatrix} - \begin{bmatrix} \gamma - \beta \\ \beta \\ -\gamma \end{bmatrix} - \begin{bmatrix} \beta \\ \gamma - \beta \\ \gamma - \beta \end{bmatrix} + \begin{bmatrix} \gamma - \beta \\ -\gamma \\ \beta \end{bmatrix} + \begin{bmatrix} -\gamma \\ \beta \\ \gamma - \beta \end{bmatrix} - \begin{bmatrix} -\gamma \\ \gamma - \beta \\ \beta \end{bmatrix} = \mathbf{0}
$$

## <span id="page-49-0"></span>The Tensor Space Module for  $\mathcal{B}_n(N)$

Setup:

- $V^{\otimes n}$  basis is words in alphabet  $[N]$  of length n.
- $W^{\circ}$  = basis is words in alphabet  $[W]$  of length *n*.<br>  $M^{\beta}$   $\mathbb{C} \mathfrak{S}_n$ -stable subspace, with basis  $\{w \mid \text{multideg}(w) = \beta\}$ (
- Action of  $B_n(N)$  depends on bilinear form defining O(V); choose the following:  $\langle e_i, e_j \rangle = \delta_{i,j'}$ , where  $j' := \mathsf{N} + 1 - j$ .
- Action on word  $w = w_1 \cdots w_n \; \; s_{ij}$  permutes places;

$$
w * c_{12} = \delta_{w_1, (w_2)'} \sum_{a \in [N]} aa' w_3 \cdots w_n.
$$

## <span id="page-50-0"></span>The Tensor Space Module for  $\mathcal{B}_n(N)$

Setup:

- $V^{\otimes n}$  basis is words in alphabet  $[N]$  of length n.
- $W^{\circ}$  = basis is words in alphabet  $[W]$  of length *n*.<br>  $M^{\beta}$   $\mathbb{C} \mathfrak{S}_n$ -stable subspace, with basis  $\{w \mid \text{multideg}(w) = \beta\}$ (
- Action of  $\mathcal{B}_n(N)$  depends on bilinear form defining O(V); choose the following:  $\langle e_i, e_j \rangle = \delta_{i,j'}$ , where  $j' := \mathsf{N} + 1 - j$ .
- Action on word  $w = w_1 \cdots w_n \; \; s_{ij}$  permutes places;

$$
w * c_{12} = \delta_{w_1,(w_2)'} \sum_{a \in [N]} aa'w_3 \cdots w_n.
$$

The  $M^{\beta}$  are not stable under  ${\mathcal B}_n(N)$  action. Clump a few together. . .

# (Doty, '12):

If  $u \vdash (n-2\ell)$  has at most  $N/2$  parts, then the  $\mathcal{B}_n(N)$ -stable subspace

$$
D(\mu) := \bigoplus_{\alpha \in \Gamma(\ell, N/2)} M^{\mu + (\alpha || \tilde{\alpha})},
$$

where  $\tilde{\cdot}$  is "reversal" and  $\parallel$  is "concatenate," satisfies  $\mathsf{V}^{\otimes n}=\bigoplus_\mu D(\mu).$ 

### <span id="page-51-0"></span>**[Permutation Modules](#page-51-0)** [Results](#page-51-0)

# <span id="page-51-1"></span>Finding Simples Inside the Permutation Modules  $D(\mu)$

- Specht modules Simples are  $S(\mu) := S^{\mu} \otimes A_{\ell}$  for  $\mu \vdash (n 2\ell)$ ;  $S^{\mu}$  is a Specht module for  $\mathbb{C} \mathfrak{S}_{n-2\ell}$ .
- $\bullet$   $\mathcal{A}_{\ell}$  are the "half-diagram" modules with  $\ell$  arcs.

### Theorem (DLS'18?)

- The Specht module  $S(\mu)$  is a submodule of  $D(\mu)$ , for  $\mathcal{B}_n(\pm 2m)$  and for  $\mathcal{B}_n(2m+1)$  for all char.  $\mathbb{k} \neq 2$ .
- $\bullet$  S( $\mu$ ) is part of a HUGE poset of submodules  $C(\alpha)$  of  $D(\mu)$  giving a filtration by the degenerate permutation modules  $M^{\mu+(\alpha\Vert\tilde{\alpha})}\otimes{\cal A}_{l}$ .

# Interlude (on Brauer Modules)

• What does " $A_\ell$ " mean?

$$
\mathcal{D} = \big\{(2,4), (3,6), (9,10)\big\} \in \mathcal{A}_3
$$

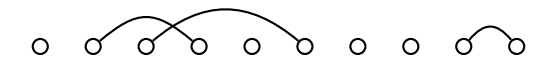

# Interlude (on Brauer Modules)

• What does " $A_\ell$ " mean?

$$
\mathcal{D} = \big\{ (2,4), (3,6), (9,10) \big\} \in \mathcal{A}_3
$$

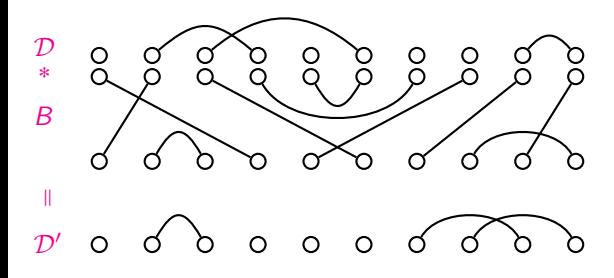

# Interlude (on Brauer Modules)

- What does " $A_\ell$ " mean?
- What does  $M \otimes A_{\ell}$ " mean?

$$
\mathcal{D} = \big\{ (2,4), (3,6), (9,10) \big\} \in \mathcal{A}_3
$$

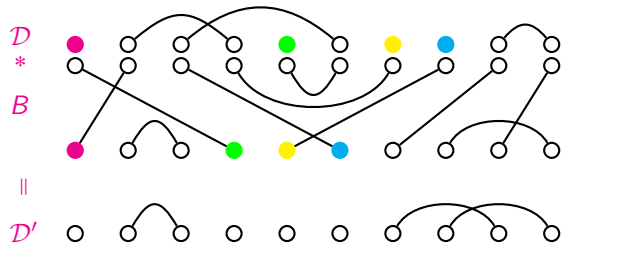

Let 
$$
\begin{pmatrix} 1 & 2 & 3 & 4 \\ 2 & 4 & 1 & 3 \end{pmatrix}
$$
 act on *M*

**[Example Filtration](#page-55-1)**  $N = 6$ ,  $n = 7$ ,  $\mu = (2, 1)$ 

### <span id="page-55-1"></span><span id="page-55-0"></span>The poset of contraction submodules of  $D(\mu)$

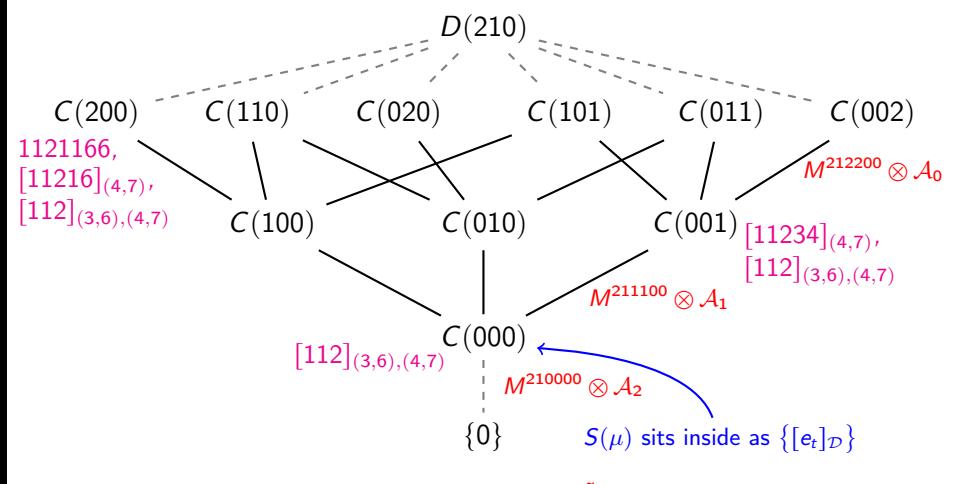

If  $C(\beta) > C(\alpha)$ , then  $C(\beta)/C(\alpha) \simeq M^{\mu+(\beta||\tilde{\beta})} \otimes A_l$  for some l.